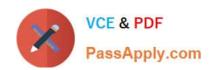

# P\_S4FIN\_1610<sup>Q&As</sup>

SAP Certified Application Professional - Financials in SAP S/4HANA 1610 for SAP ERP Finance Experts

## Pass SAP P\_S4FIN\_1610 Exam with 100% Guarantee

Free Download Real Questions & Answers **PDF** and **VCE** file from:

https://www.passapply.com/p\_s4fin\_1610.html

100% Passing Guarantee 100% Money Back Assurance

Following Questions and Answers are all new published by SAP Official Exam Center

- Instant Download After Purchase
- 100% Money Back Guarantee
- 365 Days Free Update
- 800,000+ Satisfied Customers

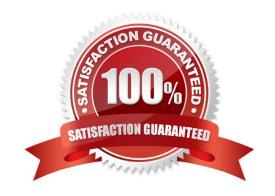

### https://www.passapply.com/p\_s4fin\_1610.html

#### **QUESTION 1**

What are the features of the mufti-valuation ledger for parallel valuation methods in SAP S/4HANA?

Note: There are 2 correct answers to this question.

Response:

- A. It is available only for new installations.
- B. It will NOT have any valuation view assigned to the ledger.
- C. It requires a non-leading ledger for parallel valuations.
- D. It utilizes separate amount columns in the same ledger.

Correct Answer: BD

#### **QUESTION 2**

What are your options for activating actual costing during the productive startup of the material ledger in s/4HANA?

#### Response:

- A. Actual costing is optional. If you do NOT activate it, you can activate it later.
- B. Actual costing is obligatory and is activated by default for all valuation areas.
- C. Actual costing is obligatory and is activated by default for selected valuation areas.
- D. Actual costing is optional. If you do NOT activate it, you CANNOT activate it afterward.

Correct Answer: A

#### **QUESTION 3**

In which sequence do you create the objects required for the SAP financial closing cockpit? Response:

- A. 1. Create task group
- 2. Create task lists 3 Create tasks
- 4. Release task lists
- B. 1. Create template

2.

Create tasks

3.

#### https://www.passapply.com/p\_s4fin\_1610.html 2024 Latest passapply P\_S4FIN\_1610 PDF and VCE dumps Download

| Create task lists            |  |
|------------------------------|--|
| 4.                           |  |
| Release task lists           |  |
| C. 1. Define closing periods |  |
| 2.                           |  |
| Create task lists            |  |
| 3.                           |  |
| Release task lists           |  |
| 4.                           |  |
| Release closing periods      |  |
| D. 1. Define task levels     |  |
| 2.                           |  |
| Create task group            |  |
| 3.                           |  |
| Release task levels          |  |
| 4.                           |  |
| Release task group           |  |
| Correct Answer: B            |  |
|                              |  |

#### **QUESTION 4**

You need to select the Apply Account Assignments Statistically in Fixed Asset Account/Material Account checkbox in a G/L account master record for an assert G/L account, but thise field is currently, NOT available.

What could be the reasons for this behavior? Note: There are 2 correct answers to this question. Response:

- A. The G/L account is NOT a reconciliation account type for assets.
- B. The G/L account is NOT maintained in the account determination of fixed asset accounting.
- C. The G/L account is NOT maintained in the account determination for materials management.
- D. The G/L account is NOT maintained in the account determination for real-time integration with CO.

Correct Answer: BC

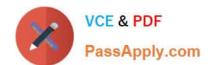

#### https://www.passapply.com/p\_s4fin\_1610.html 2024 Latest passapply P\_S4FIN\_1610 PDF and VCE dumps Download

#### **QUESTION 5**

You are migrating from classic Asset Accounting to new Asset Accounting as part of your SAP S/4HANA migration. You have created an additional depreciation area for group currency under the chart of depredation.

What are the critical steps for fixed assets?

Note: There are 3 correct answers to this question.

Response:

- A. Update G/L accounts for the new depreciation area for the chart of depreciation.
- B. Update the depredation key for the new depreciation area.
- C. Manually recalculate depreciation for the new depreciation area.
- D. Activate the new depreciation areas for asset classes under the chart of depreciation.
- E. Activate the new depreciation areas for the individual assets for the respective company codes.

Correct Answer: ACD

P S4FIN 1610 Practice Test

P S4FIN 1610 Study Guide

P S4FIN 1610 Exam Questions